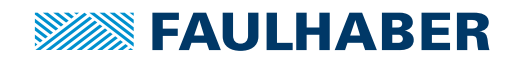

# **Zubehör**

Programmieradapter SC/SCS für Speed Controller und Speed Control Systems, Schnittstelle USB

## **Artikel Nr.: 6501.0009x**

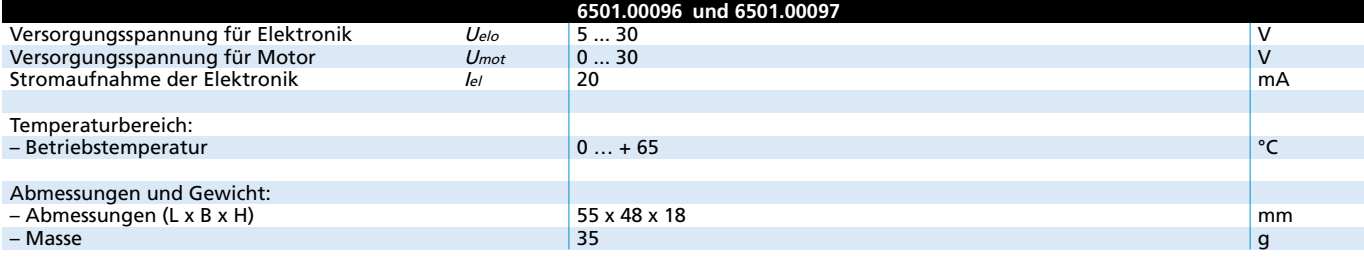

#### **Allgemeine Beschreibung**

Standard Programmieradapter zum konfigurieren und verändern der Betriebsart von Speed Controllern der Baureihen SC 1801 S / F, SC 2804 S sowie SC 5008 S.

Automatischer Download von Parametern in Verbindung mit dem FAULHABER Motion Manager (ab Version 4.2) über USB Schnittstelle. Möglichkeit eines sofortigen Testbetriebes nach erfolgtem Datentransfer innerhalb der Kundenapplikation.

Zum Betrieb des Programmieradapters über die USB Schnittstelle eines

angeschlossenen Rechners ist die Installation eines speziellen USB Treibers erforderlich.

### **Treiberinstallation**

Der Treiber ist im Umfang des FAULHABER Motion Manager (ab Version 4.2) enthalten, der im Internet unter www.faulhaber.com/ MotionManager zum Download bereit steht.

Detaillierte Informationen zur Installation des Treibers entnehmen Sie bitte der Bedienungsanleitung des Programmieradapters.

#### **Prinzipschaltbild** ī Spannungsversorgung  $\Box$  $\overline{\circ}$   $\circ$ FAULHABER Motor Zur Kunden-10000. applikation mm USB-Schnittstelle Speed Controller **Mo<sup>g</sup>an<sup>a</sup> <sup>e</sup><sup>r</sup> t o<sup>i</sup> M<sup>n</sup> Maßzeichnung und Anschlussinformation** ī  $\bigoplus$ **Steckerbelegung** 47 **Pin Anschluss X1** 1 Up **8 9** 2 Umot 3 GND 4 Unsoll 5 DIR **11** 6 FG **X1**  $\left\| \begin{matrix} \infty & \infty \\ \infty & \infty \end{matrix} \right\|$   $\left\| \begin{matrix} \infty & \infty & \infty \\ \infty & \infty & \infty \end{matrix} \right\|$   $\left\| \begin{matrix} \infty & \infty & \infty \\ \infty & \infty & \infty \end{matrix} \right\|$  7 IO2 8 IO1 47 40 **16 Pin Anschluss X2**  $\frac{9}{10}$   $\frac{101}{102}$  $n<sub>2</sub>$ 11 FG **16** 12 DIR **1** 13 Unsoll 14 GND USB-Schnittstelle 15 Umot 16 Up 6501.00096 6501.00097

**Edition 2020 Feb.18** Detaillierte Informationen zum FAULHABER Zubehör entnehmen Sie bitte den Bedienungsanleitungen © DR. FRITZ FAULHABER GMBH & CO. KG Änderungen vorbehalten. **www.faulhaber.com**